## **TEKTRONIX AFG1022**

**Ce GBF a une aide intégrée complète, cette notice à pour vocation à appréhender les fonctions de bases du GBF. Pour plus d'informations aller lire la notice complète** 

**GBF\_Tektronix\_AFG1022\_notice\_constructeur.pdf**

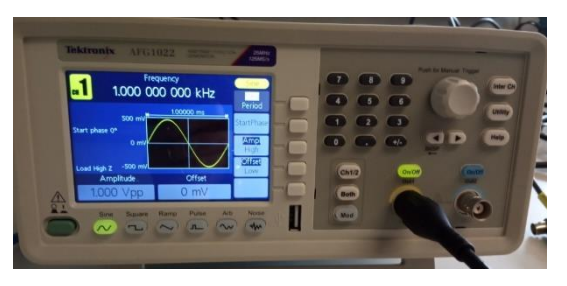

## **POUR OBTENIR UN SIGNAL SINUSOIDAL**

1 ) Allumer le générateur 2) Le relier à l'oscilloscope ,<br>|- 155556 3) Appuyer sur le bouton « SINE »  $\rm (c h1/2$  $Mod$ 4) Pour obtenir un signal permanent, le mode doit être **Both** Sweep « Continuous » ( mode par défaut) **Mod** Burst Si ce n'est pas le cas, appuyer sur le bouton Mod ,  $\text{Conti}$ nuous puis sur Continuous On/Off On/Off Out<sup>-</sup> 5) Appuyer sur On/Off pour obtenir le signal (le voyant doit s'allumer) .

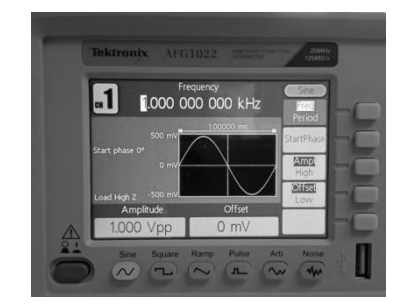

 $\overline{Out2}$ 

 $\frac{1}{500}$ 

Si non, appeler un professeur .

6) Régler la fréquence (ou la période), la phase à l'origine, l'amplitude , et l'offset avec les boutons à droite de l'écran

Vérifier que s'affiche bien à gauche " Load High Z ", qui garantit que la

courbe affichée soit bien la sortie obtenue en " sortie ouverte".